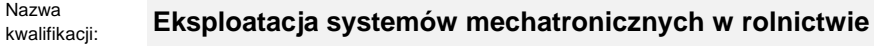

Oznaczenie<br>kwalifikacji: kwalifikacji: **ROL.08**

Numer zadania: **01**

Kod arkusza: **ROL.08-01-23.06-SG**

Wersja arkusza: **SG**

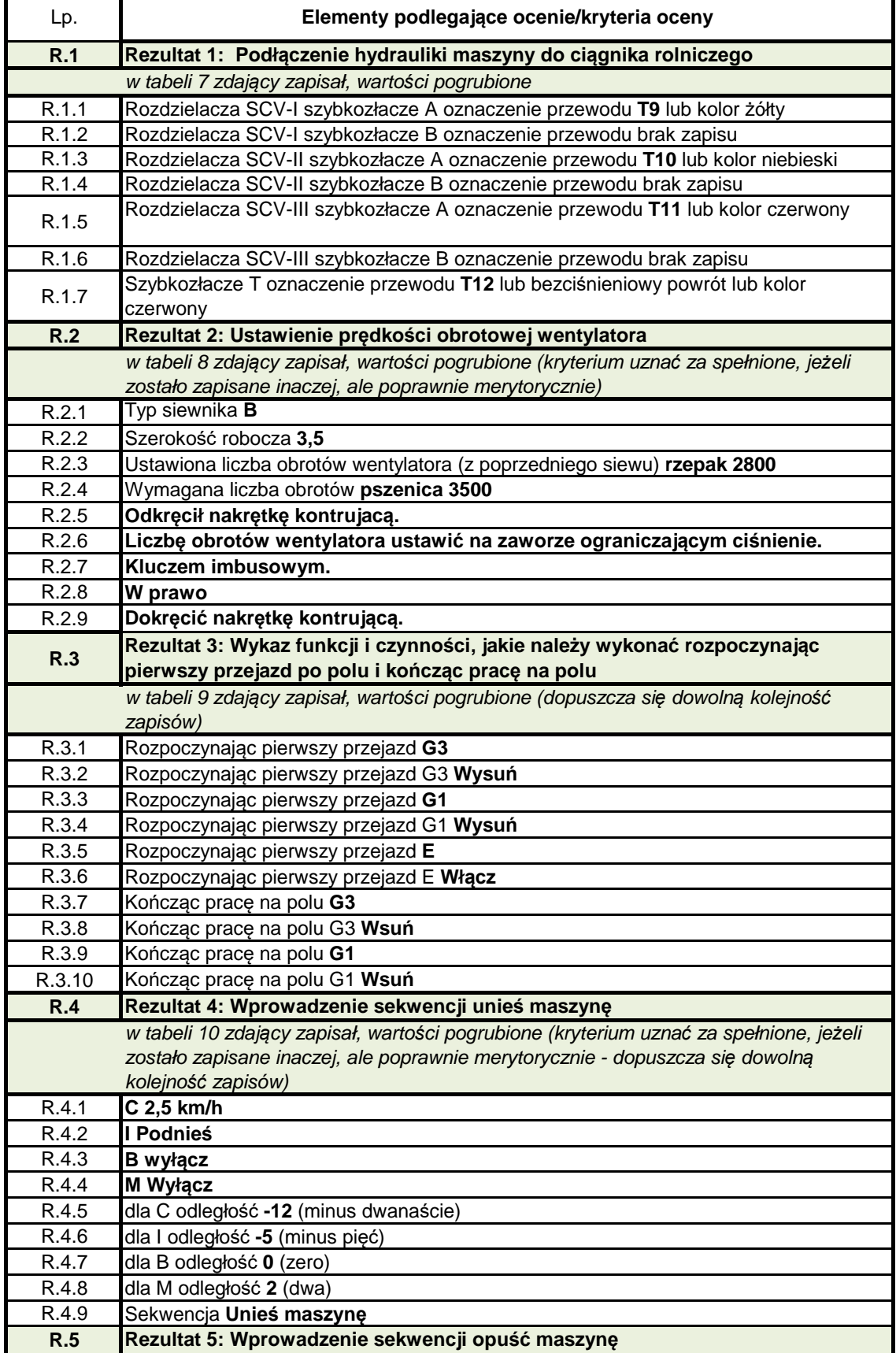

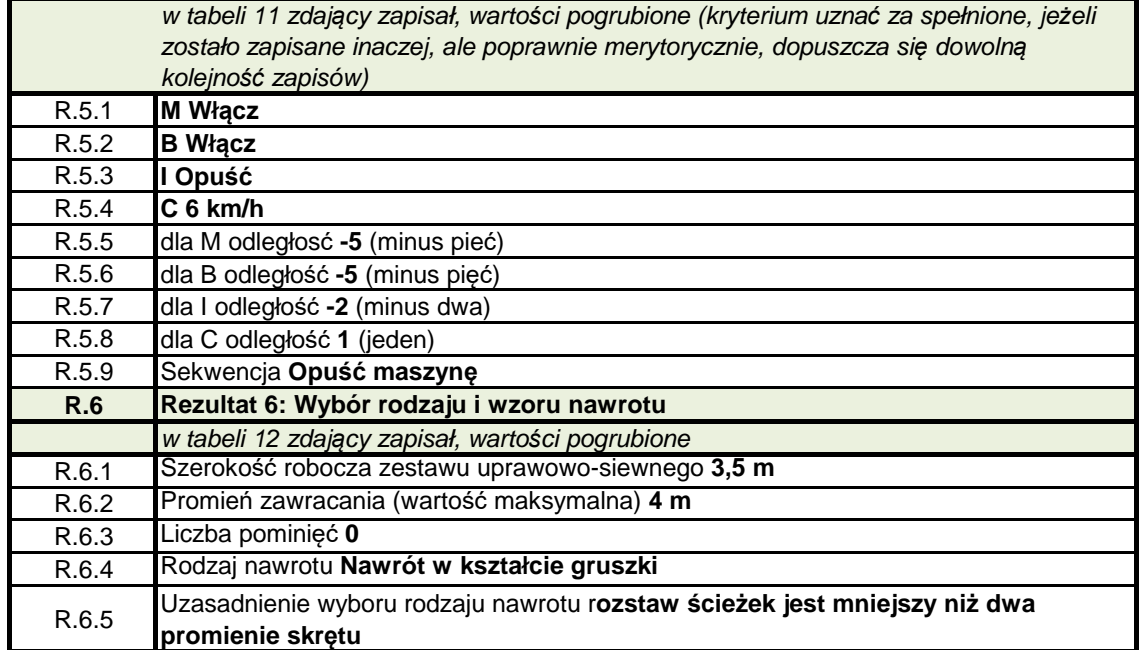